# **Coroutines in PHP**

#### Aurelijus Banelis

**VilniusPHP 0x4F 2019-06-06**

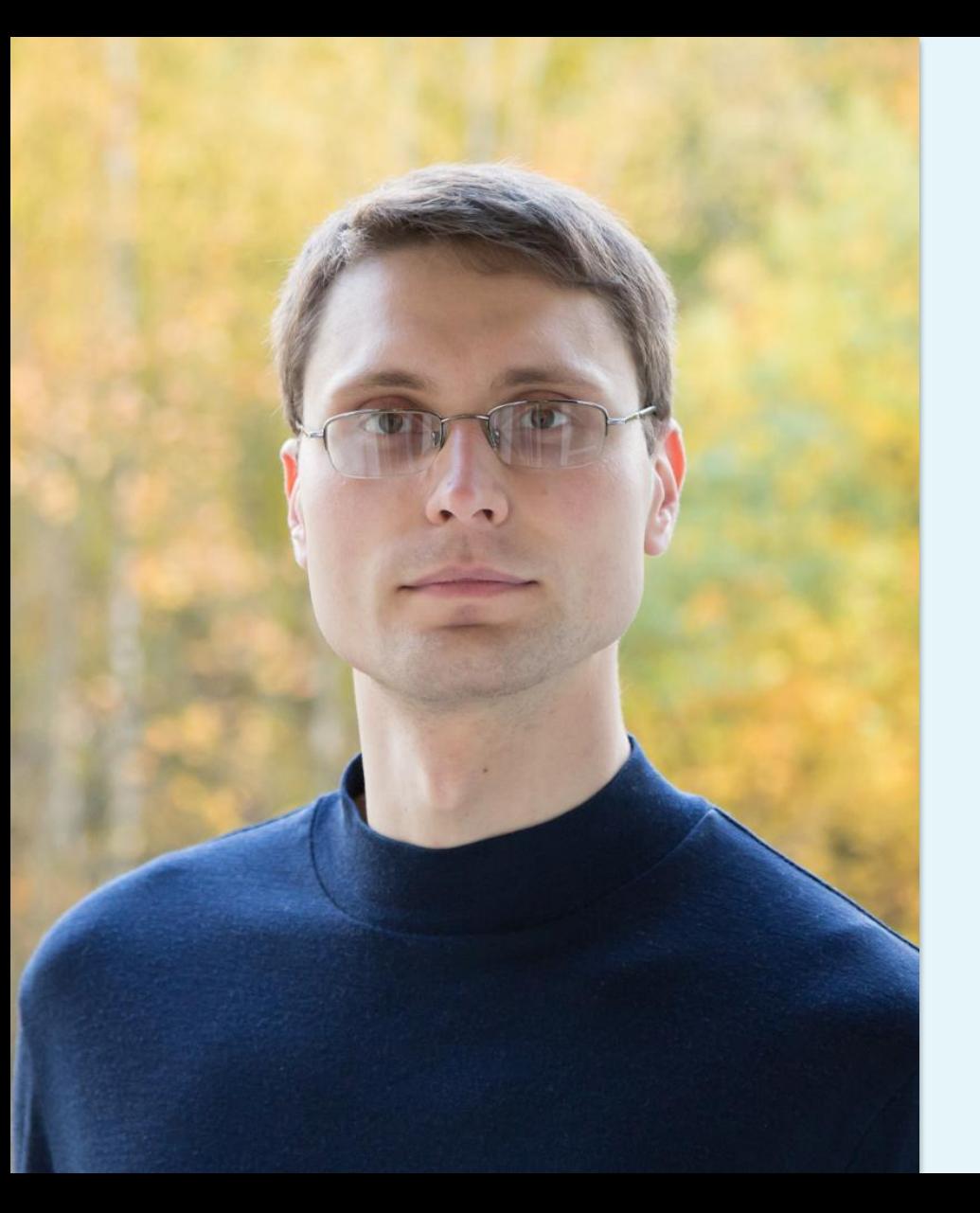

### **Aurelijus Banelis Backend/DevOps [aurelijus.banelis.lt](https://aurelijus.banelis.lt/) aurelijus@banelis.lt**

PGP 0x320205E7**539B6203** [130D C446 1F1A 2E50 D6E3](https://pgp.mit.edu/pks/lookup?op=vindex&search=0x320205E7539B6203) [3DA8 3202 05E7 539B 6203](https://pgp.mit.edu/pks/lookup?op=vindex&search=0x320205E7539B6203)

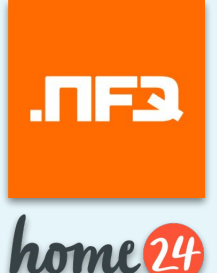

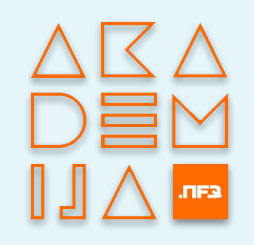

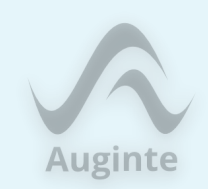

# **Coroutines in PHP**

...and other asynchronous stuff

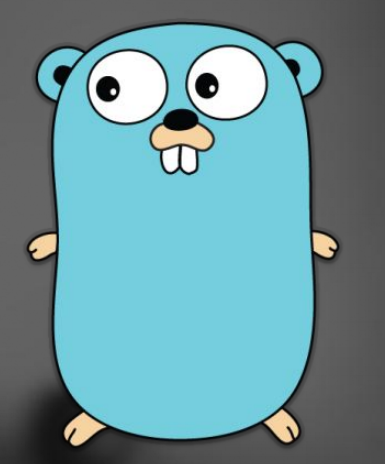

### **Goroutines**

# **Php Coroutines**

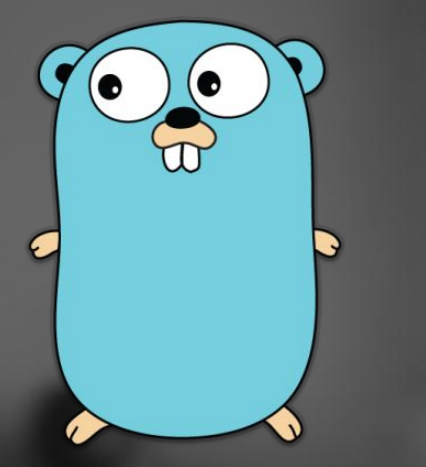

#### **[A goroutine is a lightweight thread](https://tour.golang.org/concurrency/1) managed by the Go runtime**

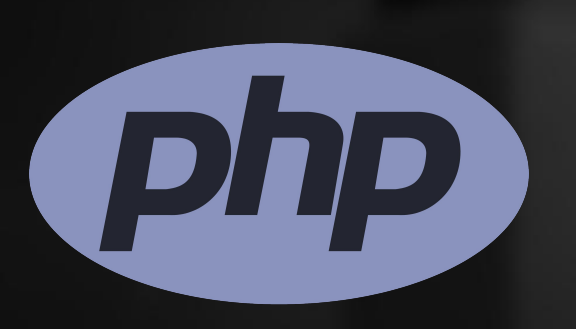

**Coroutines are computer program components that generalize subroutines for non-preemptive multitasking, by [allowing execution to be suspended and](https://en.wikipedia.org/wiki/Coroutine)  resumed.**

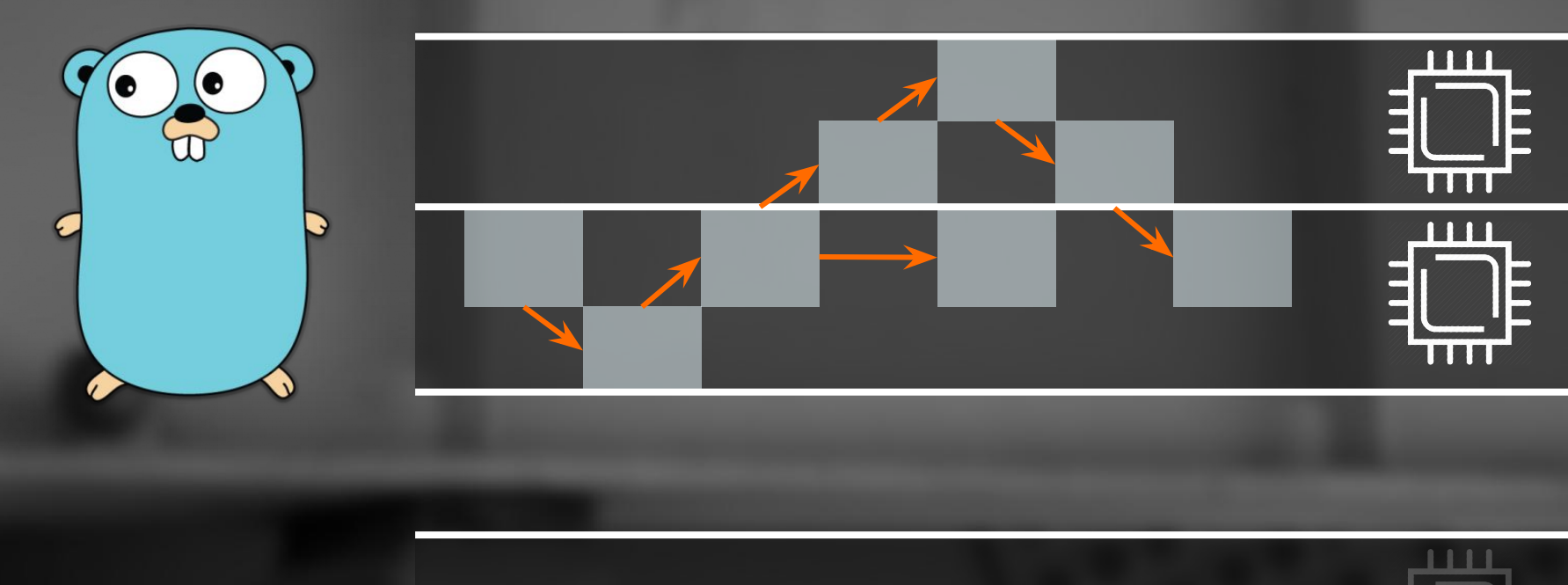

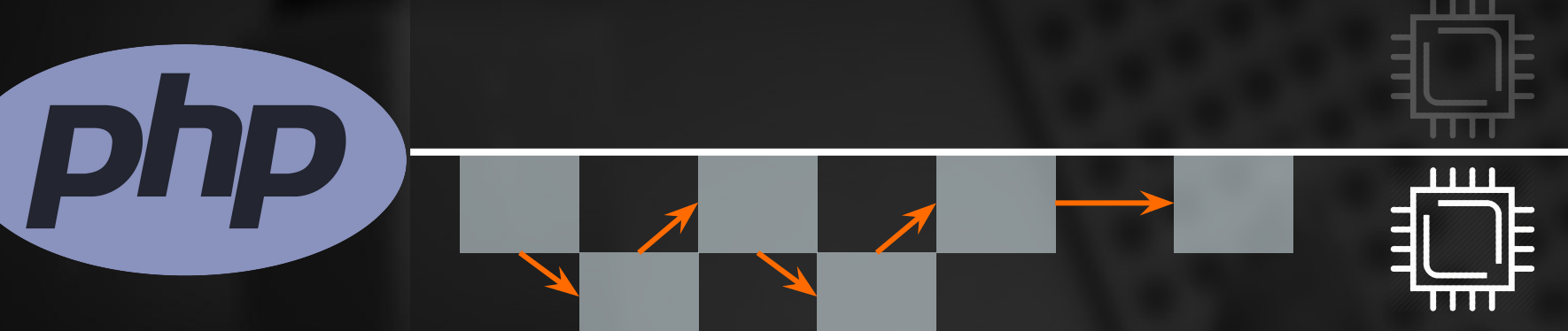

### **What are coroutines Simple**

### **Why are coroutines useful**

#### **Production**

### **How to use them in production**

### **What are coroutines Simple**

### **Why are coroutines useful**

#### **Production**

### **How to use them in production**

#### **Request for Comments: Generators**

- Date: 2012-06-05
- · Author: Nikita Popov anikic@php.net
- · Status: Implemented

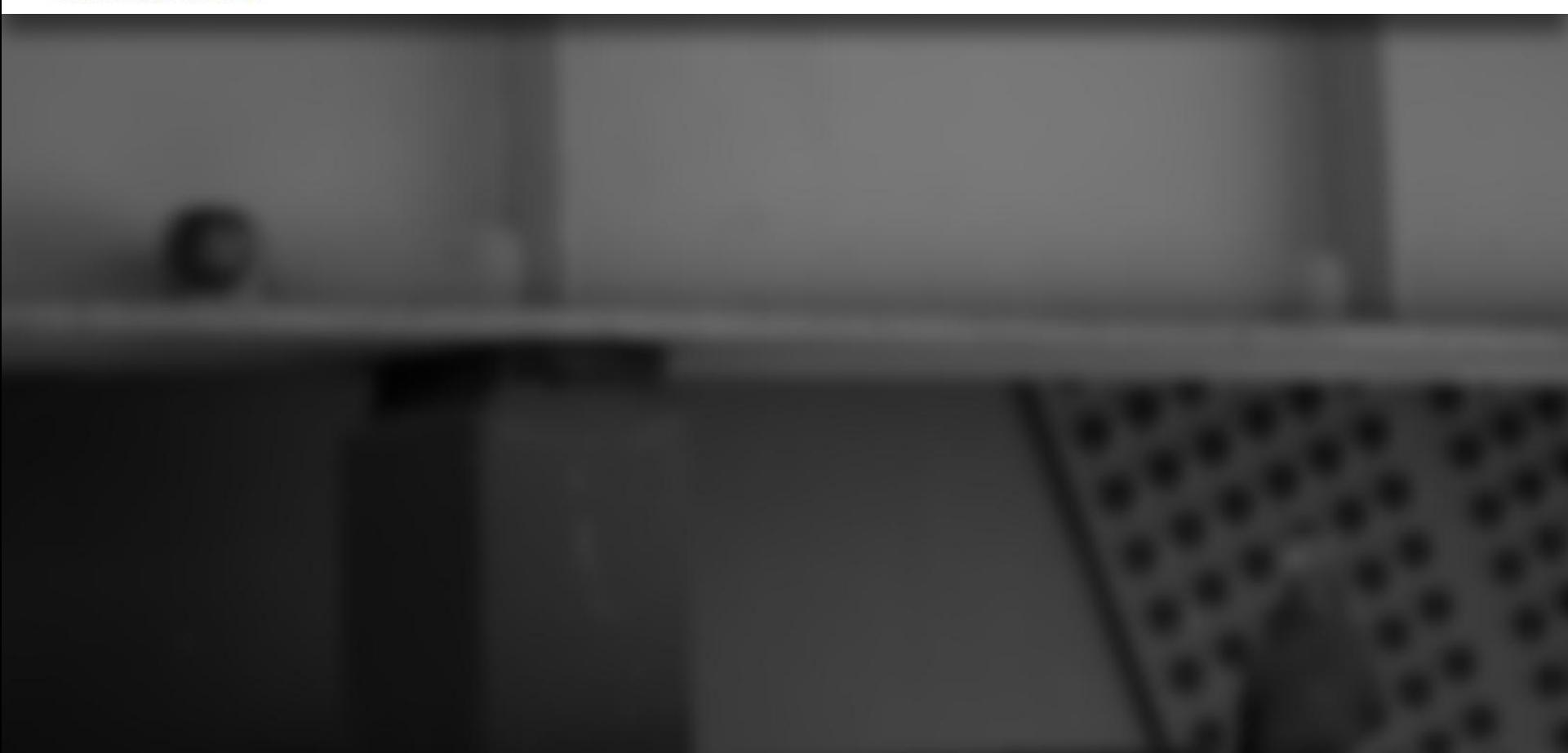

Q

<sup>O</sup>

8

⇑

• Date: 2012-06-05

{

}

}

- . Author: Nikita Popov a nikic@php.net
- · Status: Implemented

#### **function** generator()

#### **for**  $(\$i = 1; \$i < 80; \$i++)$  { **yield "VilniusPHP 0x"** . *dechex*(\$i);

• Date: 2012-06-05

{

- . Author: Nikita Popov Minikic@php.net
- · Status: Implemented

#### **function** generator()

#### **for**  $(\$i = 1; \$i < 80; \$i++)$  { **yield "VilniusPHP 0x"** . *dechex*(\$i); } } **Return like iterator**

#### **Request for Comments: Generators**

- Date: 2012-06-05
- . Author: Nikita Popov Mikic@php.net
- Status: Implemented

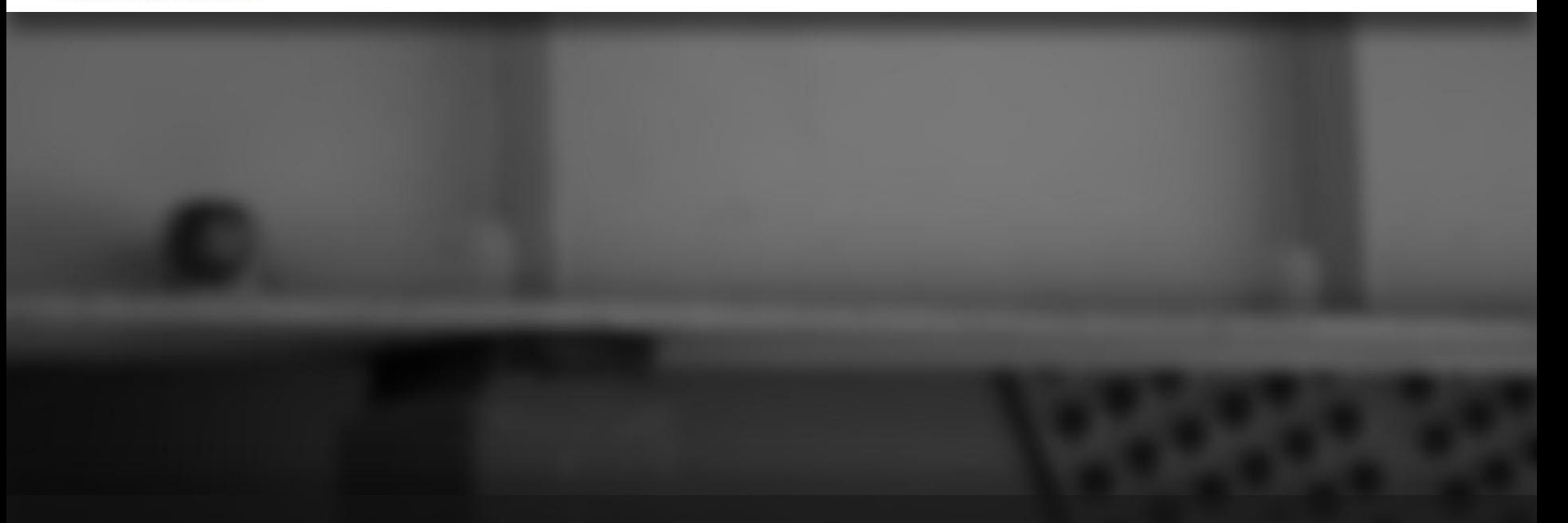

**Generators can also be used the other way around, i.e. instead of producing values they can also consume them. When used in this way they are often referred to as enhanced generators, reverse generators or coroutines.**

- Date: 2012-06-05
- Author: Nikita Popov a nikic@php.net
- Status: Implemented

```
function receiver() {
   $data = (yield);
   print $data . " 0x4F\n";
}
receiver()->send("VilniusPHP");
```
**Generators can also be used the other way around, i.e. instead of producing values they can also consume them. When used in this way they are often referred to as enhanced generators, reverse generators or coroutines.**

- Date: 2012-06-05
- Author: Nikita Popov a nikic@php.net
- Status: Implemented

```
function receiver() {
   $data = (yield);
   print $data . " 0x4F\n";
}
receiver()->send("VilniusPHP");
                                 Consume
```
**Generators can also be used the other way around, i.e. instead of producing values they can also consume them. When used in this way they are often referred to as enhanced generators, reverse generators or coroutines.**

## **Do you use yield?**

**Yield available since PHP 5.5**

**Coroutines were initially developed in the 1960's and then just sort of died quietly**

## **Wonder why?**

**Let's compare simple examples**

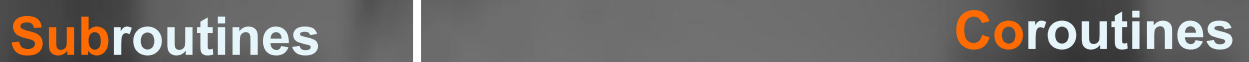

**Parsing started... City: Vilnius Language: PHP Event: 0x4F Finished...**

**Parsing started... City: Vilnius Parsing... Language: PHP Parsing... Event: 0x4F Finished...**

**function** formatter(\$city, \$language, \$event)

 **print "City:** \$city**\n"**; **print "Language:** \$language**\n"**; **print "Event:** \$event**\n"**;

**function** main()

```
 print "Parsing started...\n";
 formatter("Vilnius", "PHP", "0x4F");
 print "Finished...\n";
```
*main*();

{

}

{

}

### **Link to Gist**

**Parsing started... City: Vilnius Language: PHP Event: 0x4F Finished...**

**Finished...** <https://gist.github.com/aurelijusb/cacef3e4d57ca6e1772104e9a85079a9>

#### **function** formatter()

{

}

{

 \$city = (**yield**); **print "City:** \$city**\n"**; \$language = (**yield**); **print "Language:** \$language**\n"**; \$event = (**yield**); print "Event: \$event\n"<sup>;\*</sup> **Yield**

**function** main()

 $$p =$  formatter(); **print "Parsing started...\n"**; \$p->send(**"Vilnius"**); **print "Parsing...\n"**; \$p->send(**"PHP"**); **print "Parsing...\n"**; \$p->send(**"0x4F"**); **print "Finished...\n"**;

*main*();

}

**Parsing started... City: Vilnius Parsing... Language: PHP Parsing... Event: 0x4F**

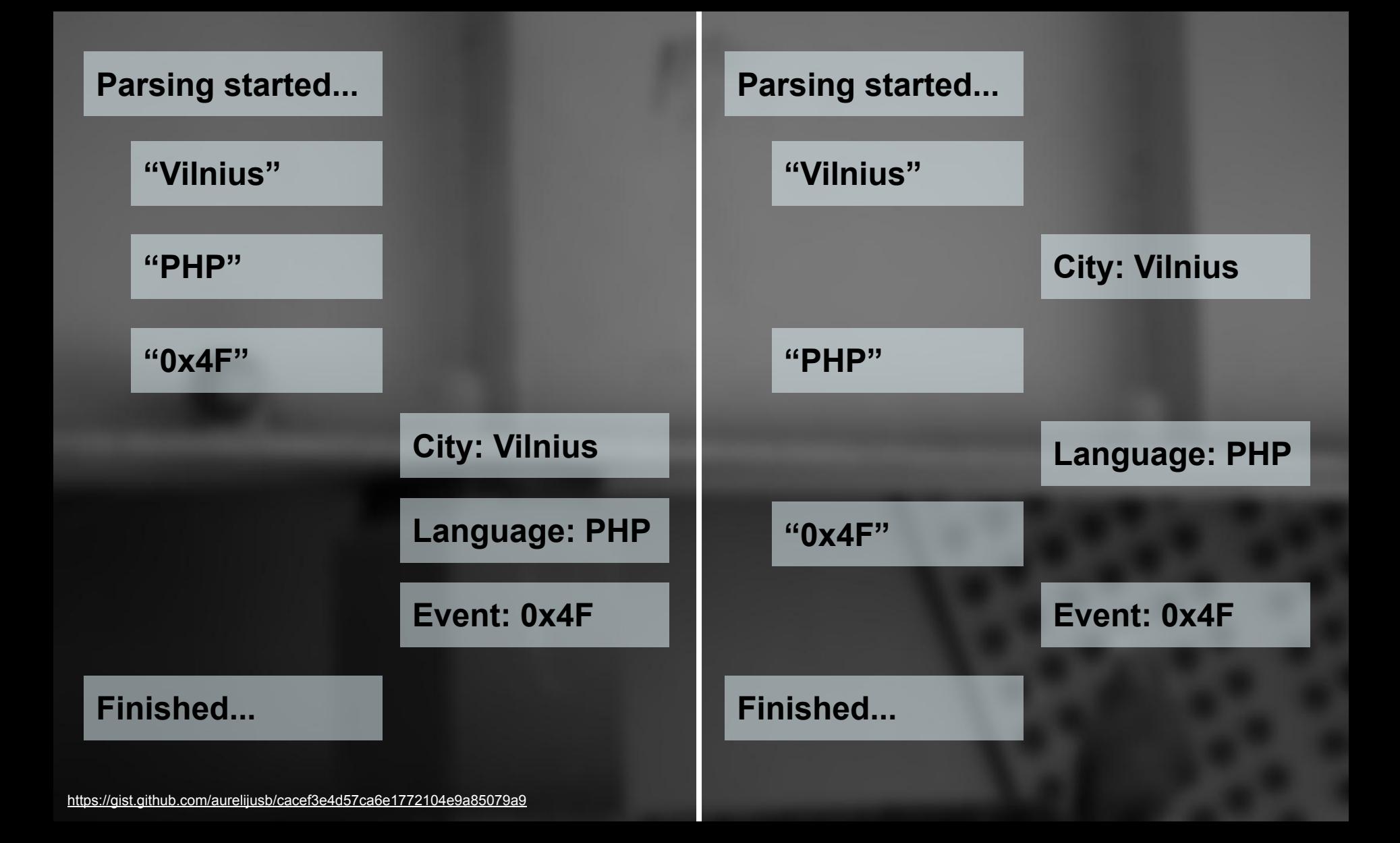

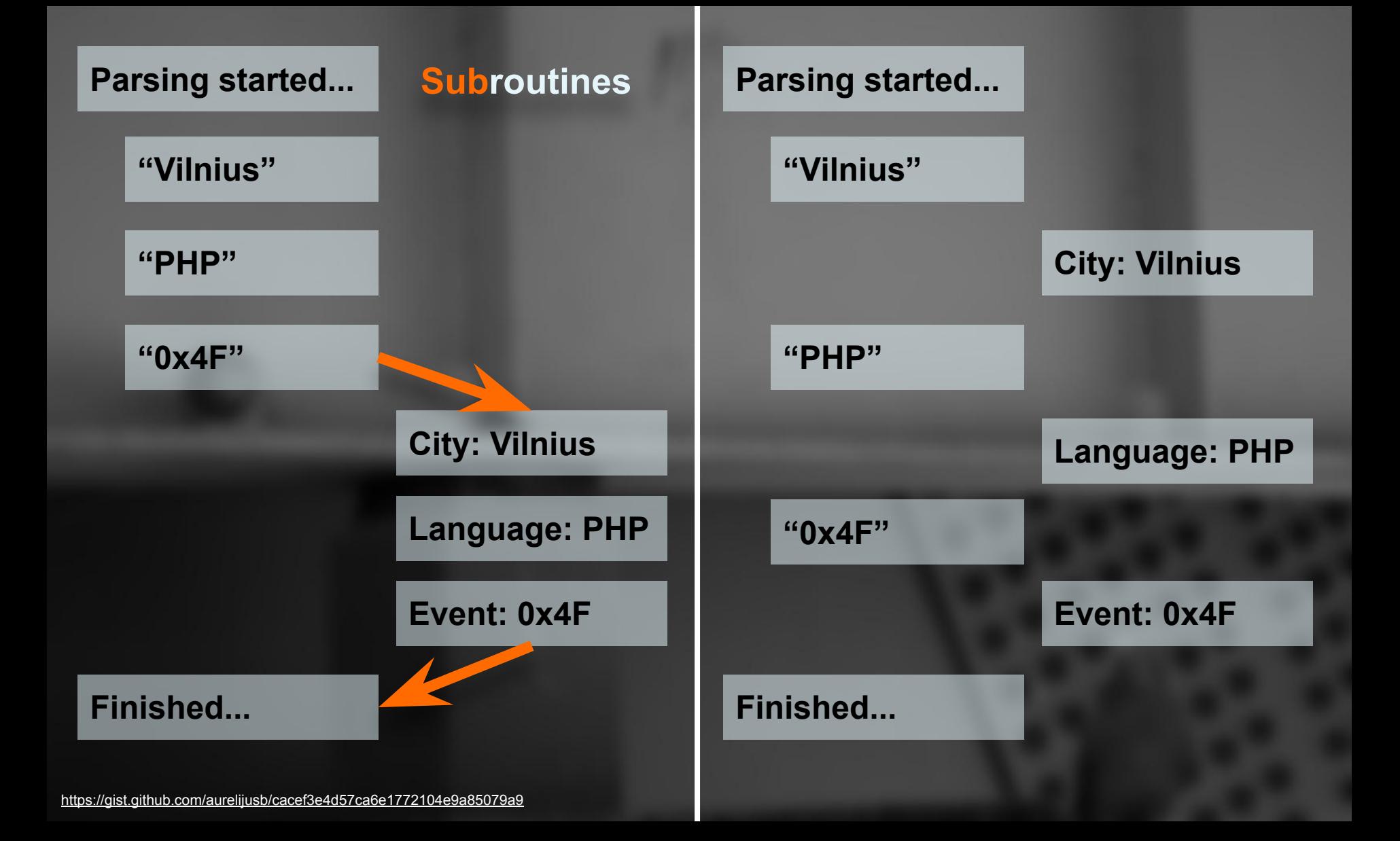

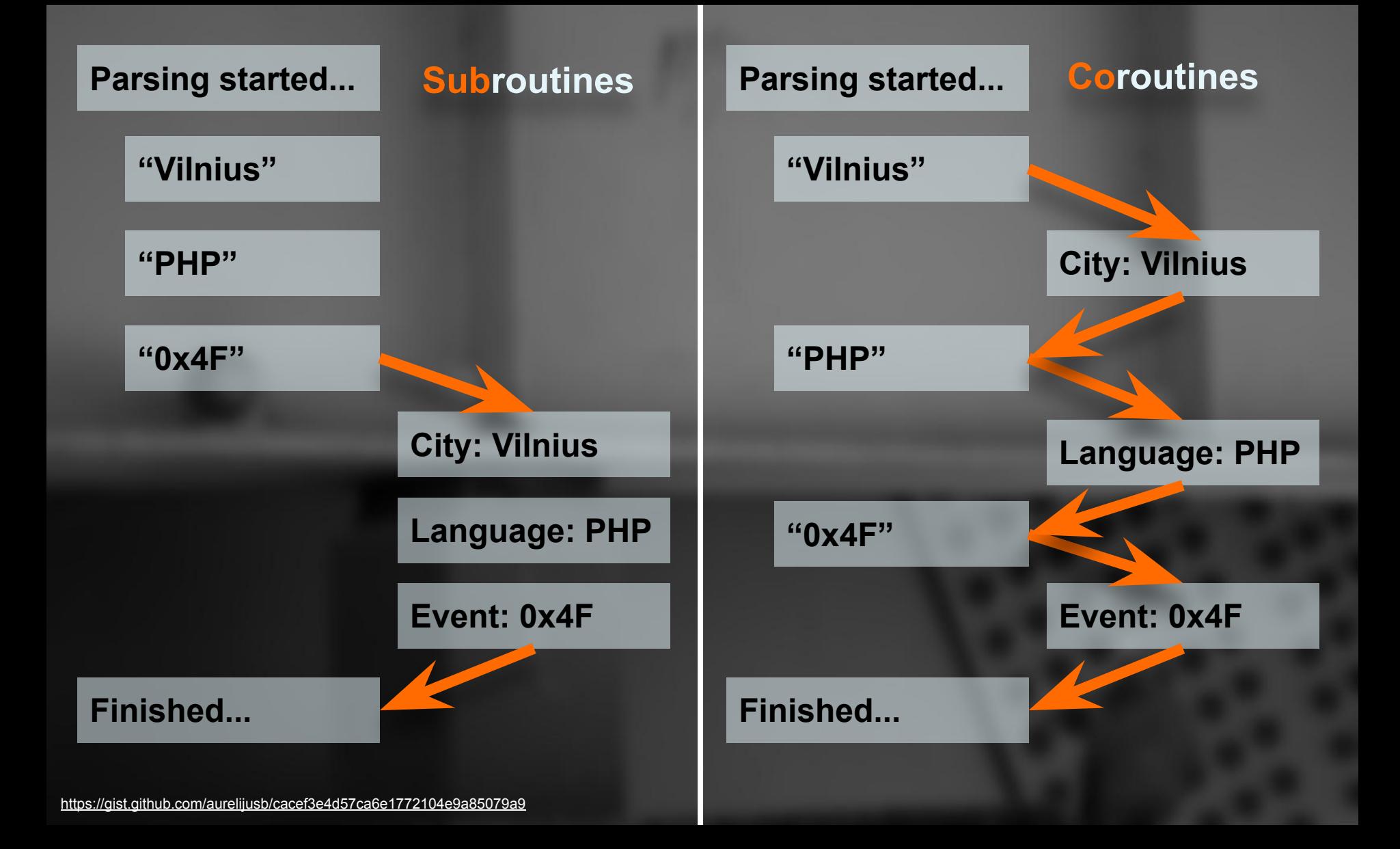

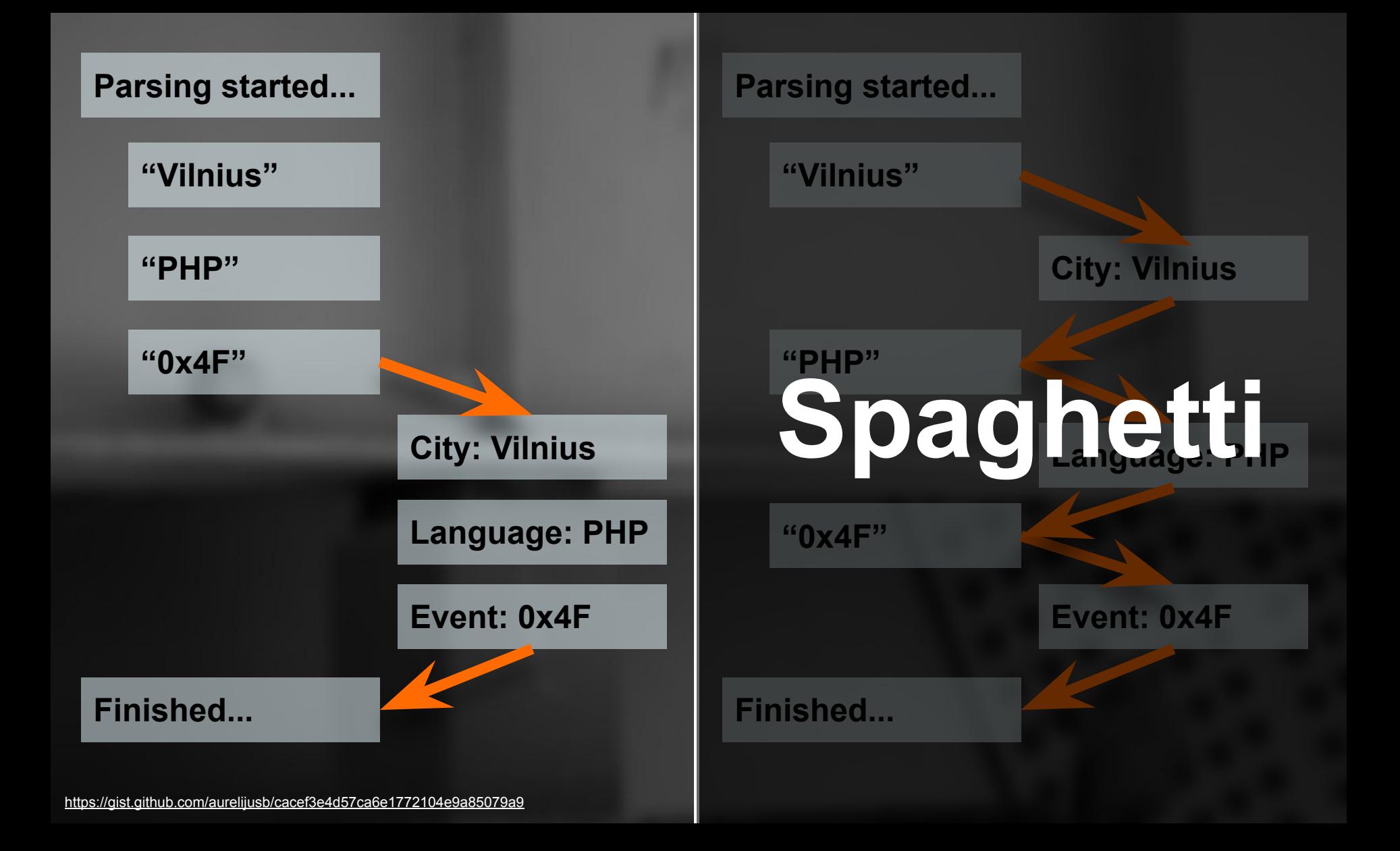

### **Emit + receive in the middle of func Simple**

### **Why are coroutines useful**

#### **Production**

### **How to use them in production**

### **What are coroutines Simple**

### **Why are coroutines useful**

#### **Production**

### **How to use them in production**

![](_page_25_Figure_0.jpeg)

![](_page_26_Figure_0.jpeg)

#### **Parse full Parse chunked**

**2019-06-05 17:35:57.484100 Receiving... 2019-06-05 17:36:02.490600 Received 2019-06-05 17:36:02.491000 Closed 2019-06-05 17:36:02.491200 Transformation started 2019-06-05 17:36:02.491300 Result: data: 0 2019-06-05 17:36:02.991700 Transformation finished 2019-06-05 17:36:02.991900 Transformation started 2019-06-05 17:36:02.992200 Result: data: 1 2019-06-05 17:36:03.492400 Transformation finished 2019-06-05 17:36:03.492600 Transformation started 2019-06-05 17:36:03.492700 Result: data: 2 2019-06-05 17:36:03.992900 Transformation finished 2019-06-05 17:36:03.993200 Transformation started 2019-06-05 17:36:03.993300 Result: data: 3 2019-06-05 17:36:04.493500 Transformation finished 2019-06-05 17:36:04.493800 Transformation started 2019-06-05 17:36:04.493900 Result: data: 4 2019-06-05 17:36:04.994200 Transformation finished 2019-06-05 17:36:04.994400 Transformation started 2019-06-05 17:36:04.994500 Result: 2019-06-05 17:36:05.494800 Transformation finished 2019-06-05 17:36:05.494900 Took: 8.01**

**2019-06-05 17:35:58.445000 Receiving... 2019-06-05 17:35:59.639100 <<< RECEIVED 2019-06-05 17:35:59.639200 Transformation started 2019-06-05 17:35:59.639300 Result: data: 0 2019-06-05 17:36:00.139500 Transformation finished 2019-06-05 17:36:00.639200 <<< RECEIVED 2019-06-05 17:36:00.639300 Transformation started 2019-06-05 17:36:00.639400 Result: data: 1 2019-06-05 17:36:01.139500 Transformation finished 2019-06-05 17:36:01.639600 <<< RECEIVED 2019-06-05 17:36:01.639800 Transformation started 2019-06-05 17:36:01.639900 Result: data: 2 2019-06-05 17:36:02.140100 Transformation finished 2019-06-05 17:36:02.639800 <<< RECEIVED 2019-06-05 17:36:02.640000 Transformation started 2019-06-05 17:36:02.640000 Result: data: 3 2019-06-05 17:36:03.140200 Transformation finished 2019-06-05 17:36:03.640200 <<< RECEIVED 2019-06-05 17:36:03.640400 Transformation started 2019-06-05 17:36:03.640600 Result: data: 4 2019-06-05 17:36:04.140800 Transformation finished 2019-06-05 17:36:04.141200 Received 2019-06-05 17:36:04.141400 Closed**

#### *curl\_setopt*(\$ch, *CURLOPT\_RETURNTRANSFER*, 1);

*// ...*

}

#### **foreach** (\$result **as** \$item) { transform(\$item);

**2019-06-05 17:35:57.484100 Receiving... 2019-06-05 17:36:02.490600 Received 2019-06-05 17:36:02.491000 Closed 2019-06-05 17:36:02.491200 Transformation started 2019-06-05 17:36:02.491300 Result: data: 0 2019-06-05 17:36:02.991700 Transformation finished 2019-06-05 17:36:02.991900 Transformation started 2019-06-05 17:36:02.992200 Result: data: 1 2019-06-05 17:36:03.492400 Transformation finished** 2019-06-05 17:36:03.492600 **Transformation taxted**<br>2019-06-05 17:36:03.492700 Result at 2<br>2019-06-05 17:36:03.992900 nun-formation mobiled **2019-06-05 17:36:03.492700 Result: data: 2 2019-06-05 17:36:03.992900 Transformation finished 2019-06-05 17:36:03.993200 Transformation started 2019-06-05 17:36:03.993300 Result: data: 3 2019-06-05 17:36:04.493500 Transformation finished 2019-06-05 17:36:04.493800 Transformation started 2019-06-05 17:36:04.493900 Result: data: 4 2019-06-05 17:36:04.994200 Transformation finished 2019-06-05 17:36:04.994400 Transformation started 2019-06-05 17:36:04.994500 Result: 2019-06-05 17:36:05.494800 Transformation finished 2019-06-05 17:36:05.494900 Took: 8.01**

**P.** 1); **CURLOPT\_WRITEFUNCTION**, \$reader); *curl\_setopt*(\$ch,

*// ...*

**Gist**i

#### \$reader = **function** (\$curl, \$data) { transform(\$data); **return** *strlen*(\$data); }; **Callable**

**2019-06-05 17:35:58.445000 Receiving... 2019-06-05 17:35:59.639100 <<< RECEIVED 2019-06-05 17:35:59.639200 Transformation started 2019-06-05 17:35:59.639300 Result: data: 0 2019-06-05 17:36:00.139500 Transformation finished 2019-06-05 17:36:00.639200 <<< RECEIVED 2019-06-05 17:36:00.639300 Transformation started 2019-06-05 17:36:00.639400 Result: data: 1 2019-06-05 17:36:01.139500 Transformation finished 2019-06-05 17:36:01.639600 <<< RECEIVED 2019-06-05 17:36:01.639800 Transformation started 2019-06-05 17:36:01.639900 Result: data: 2 2019-06-05 17:36:02.140100 Transformation finished 2019-06-05 17:36:02.639800 <<< RECEIVED 2019-06-05 17:36:02.640000 Transformation started 2019-06-05 17:36:02.640000 Result: data: 3 2019-06-05 17:36:03.140200 Transformation finished 2019-06-05 17:36:03.640200 <<< RECEIVED 2019-06-05 17:36:03.640400 Transformation started 2019-06-05 17:36:03.640600 Result: data: 4 2019-06-05 17:36:04.140800 Transformation finished 2019-06-05 17:36:04.141200 Received 2019-06-05 17:36:04.141400 Closed 2019-06-05 17:36:04.141500 Took: 5.7**

![](_page_29_Figure_0.jpeg)

![](_page_30_Figure_0.jpeg)

![](_page_31_Figure_0.jpeg)

![](_page_32_Figure_0.jpeg)

![](_page_33_Picture_1.jpeg)

**Receiving...**

#### **Parse full** Receiving **Parse chunked**

#### Latency Numbers Every Programmer Should Know

![](_page_33_Figure_5.jpeg)

![](_page_33_Figure_6.jpeg)

![](_page_33_Figure_7.jpeg)

**Transformal**<br>Transformal Read 1MB sequentially<br>Transformal from disk: 20 ms ■ 国家関連

![](_page_33_Figure_9.jpeg)

Sounce: https://gist.github.com/2841832

![](_page_34_Figure_0.jpeg)

### **What are coroutines Simple**

**Async via chunks: Use CPU while I/O is blocking**

#### **Production**

### **How to use them in production**

### **What are coroutines Simple**

### **Why are coroutines useful**

#### **Production**

#### **How to use them in production**

![](_page_37_Picture_0.jpeg)

**Flush start**<br>{"my": "data", "that": "is very large", "as": {"my": "data", "that": "is very large", "as **Flush line**s very large", "as<br>{"<mark>Hata"|Flush line</mark>s very large", "as<br>{"my": "data", "hat" is very large", "as **Flush line**s very large", "as **Flush line**s very large", "as {"my": "data", "that": "is very large", "as" {"my": "data", "that": "is very large", "as": "JSON Line"}, {"my": "data", "that": "is very large", "as": "JSON Line"}, {"my": "data", "that": "is very large", "as": "JSON Line"}, {"my": "data", "that": "is very large", "as": "JSON Line"}, **Flush end Last comma**<br> **Flush end** 

"as "as

"ISON Line"}  $e^{\mathrm{i}t}\}$ **JUUN L** "JSON Line"}, "JSON Line"}, "JSON Line "JSURE "JSON LI "JSON Line"},  $^{\prime\prime}$ JSON  $^{\prime\prime}$ e"}, **Manual Read** (18"),

**Ignore no data**<br>{"my": "data", that . Is very large", "as": "ISON Line"}, {"my": "data", "that": "is very large", "as soon by ?"}, Filmy data that is very large", "as "JSON L:<br>{"**Middle Panse line**s very large", "as" "JSON L:<br>{"my data", "that": "is very large", "as" "JSON L: **Parse line**s very large", son Lie"}, which is a set of the definition of the definition of the definition of the definition of the definition of the definition of the definition of the definition of the definition of the **Parse line**s very large", "as": "JSON L: ""}, {"my": "data", "that": "is very large", "as we"}, {"my": "data", "that": "is very large", "as": "JSON Line"}, {"my": "data", "that": "is very large", "as": "JSON Line"}, {"my": "data", "that": "is very large", "as": "JSON Line"}, {"my": "data", "that": "is very large", "as": "JSON Line"}, **Ignore no data Trim commas**

### **What are coroutines Simple**

### **Why are coroutines useful**

#### **Production**

### **Flush/read JSON items as lines**

![](_page_41_Picture_0.jpeg)

# **Coroutines in PHP Questions? Thank you**

#### Aurelijus Banelis

**NFQ is hiring Ping me – split bonus**

#### **References / further reading**

- <https://en.wikipedia.org/wiki/Coroutine>
- <https://wiki.php.net/rfc/generators>
- <https://gist.github.com/aurelijusb/cacef3e4d57ca6e1772104e9a85079a9>
- <https://gist.github.com/aurelijusb/cc18fc9e856b42753075906e3f96bffc>
- [https://symfony.com/doc/current/best\\_practices/tests.html#functional-tests](https://symfony.com/doc/current/best_practices/tests.html#functional-tests)
- <https://amphp.org/>